# **Big data: architectures and** data analytics

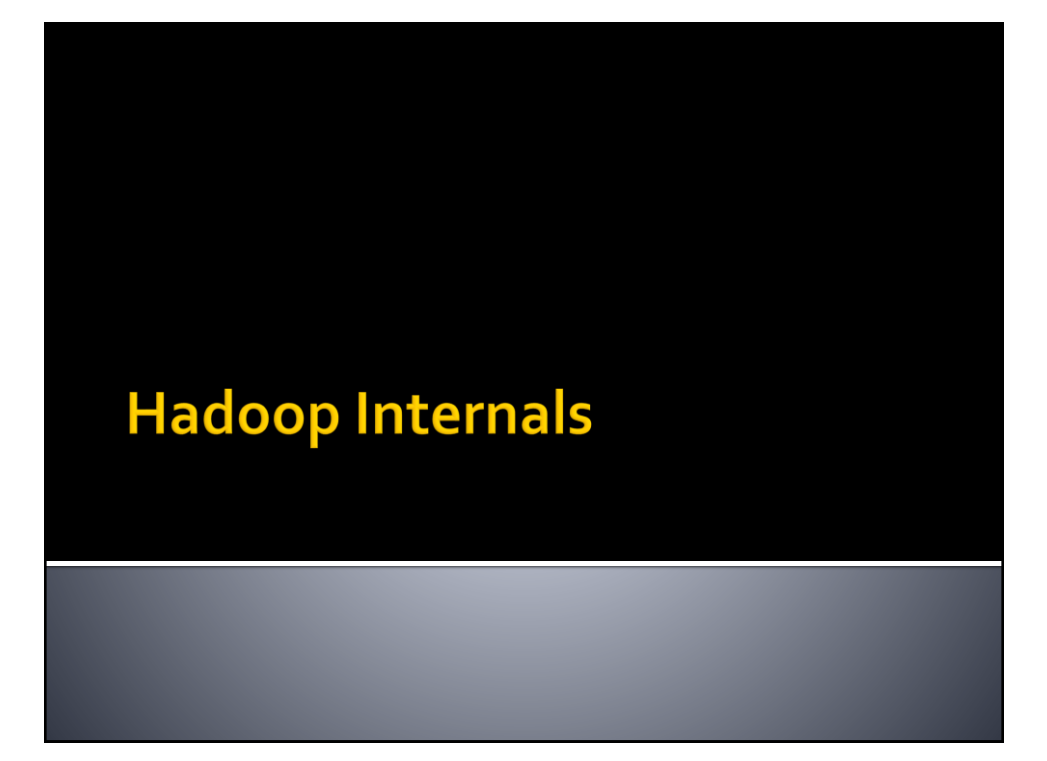

# **Hadoop Internals**

Based on the slides of prof. Pietro Michiardi "Hadoop Internals" https://github.com/michiard/DISC-CLOUD-COURSE/raw/master/hadoop/hadoop.pdf

# **Terminology - Recap**

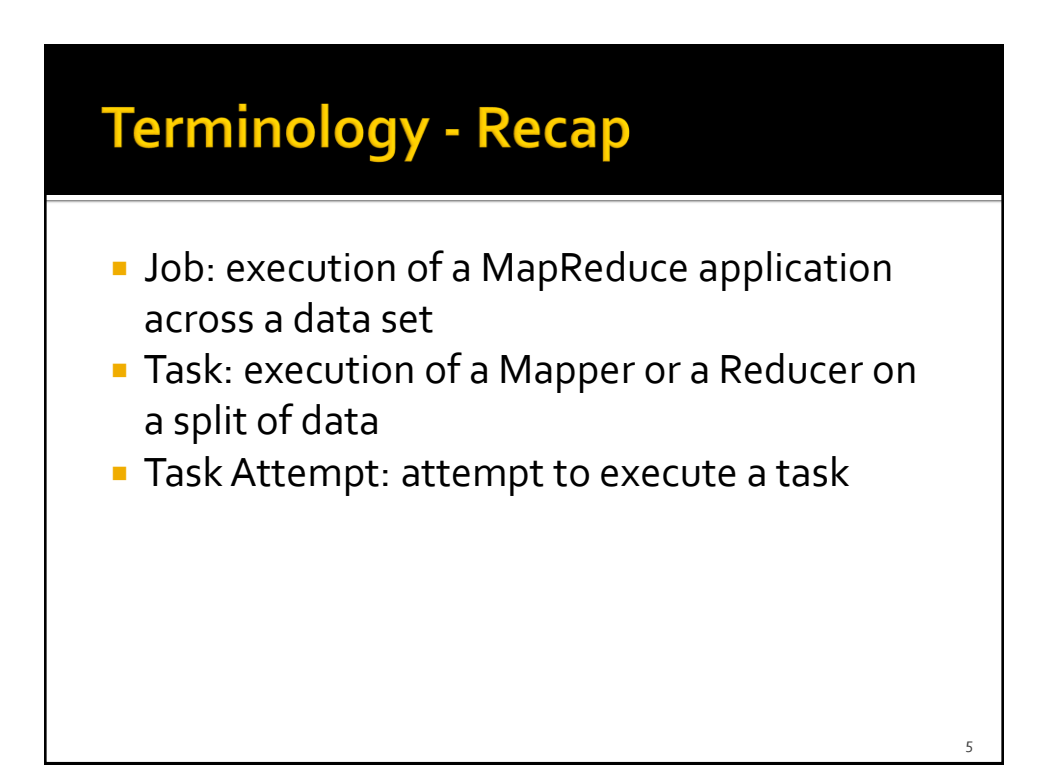

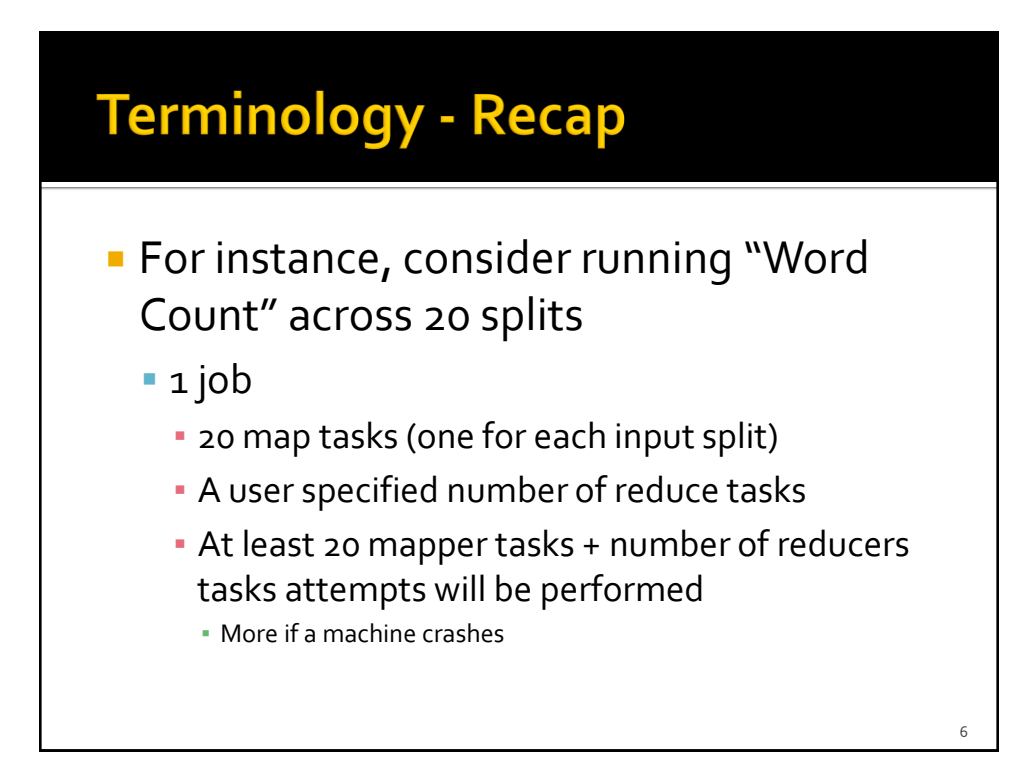

# **Terminology - Recap**

- Task Attempts
	- **Each task is attempted at least a maximum** number of times (the maximum number of attempts per task is a parameter of the cluster configuration)
	- **If there is a temporary fault, the execution of each** task may initially fail but it succeeds in the following attempts

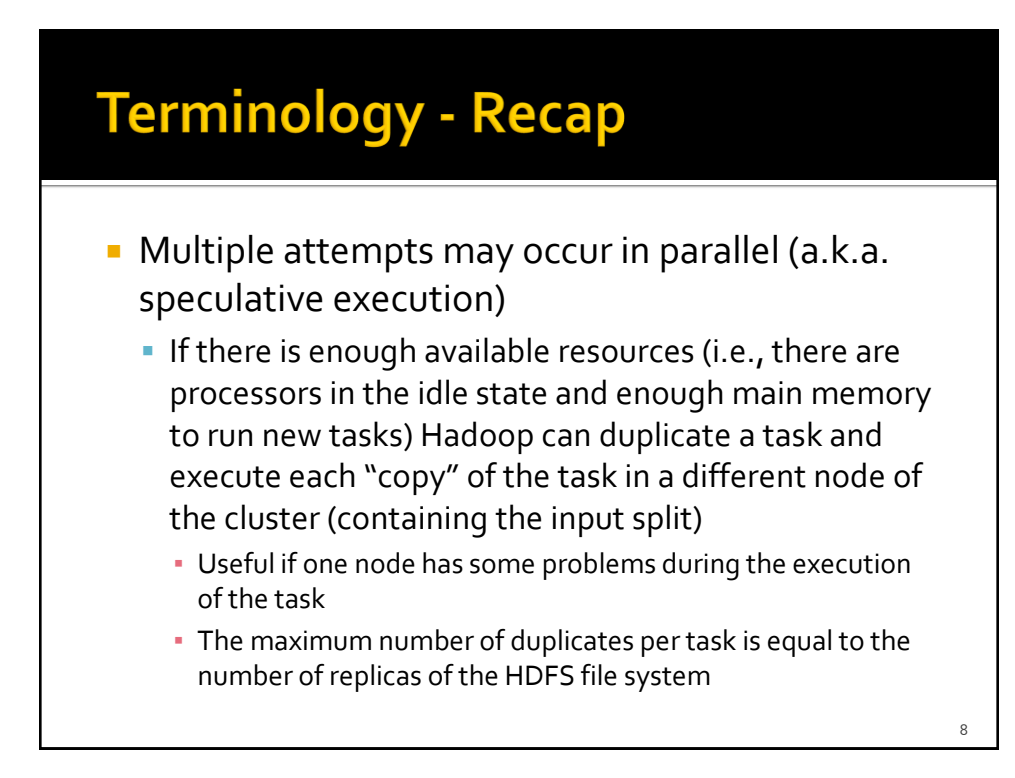

# **Anatomy of a MapReduce Job** Run

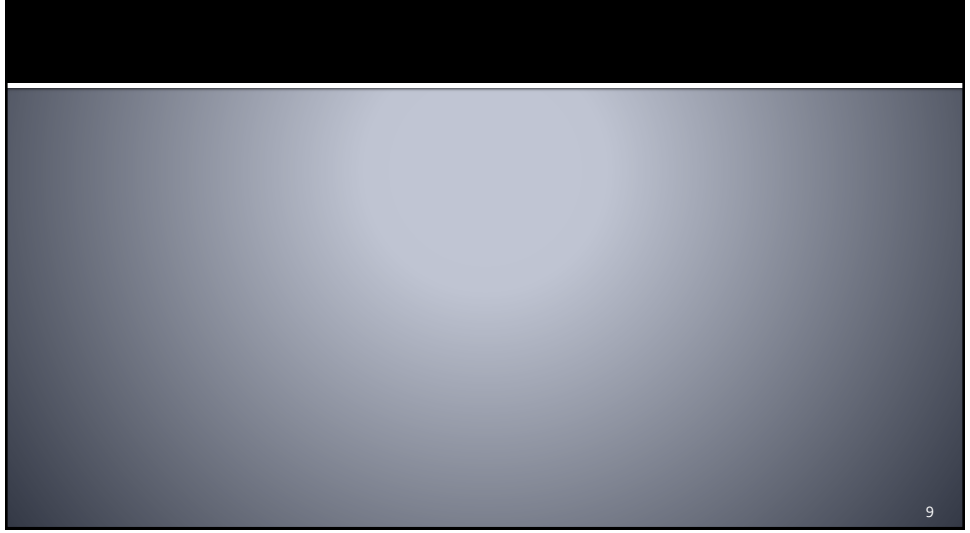

#### **Anatomy of a MapReduce Job Run**

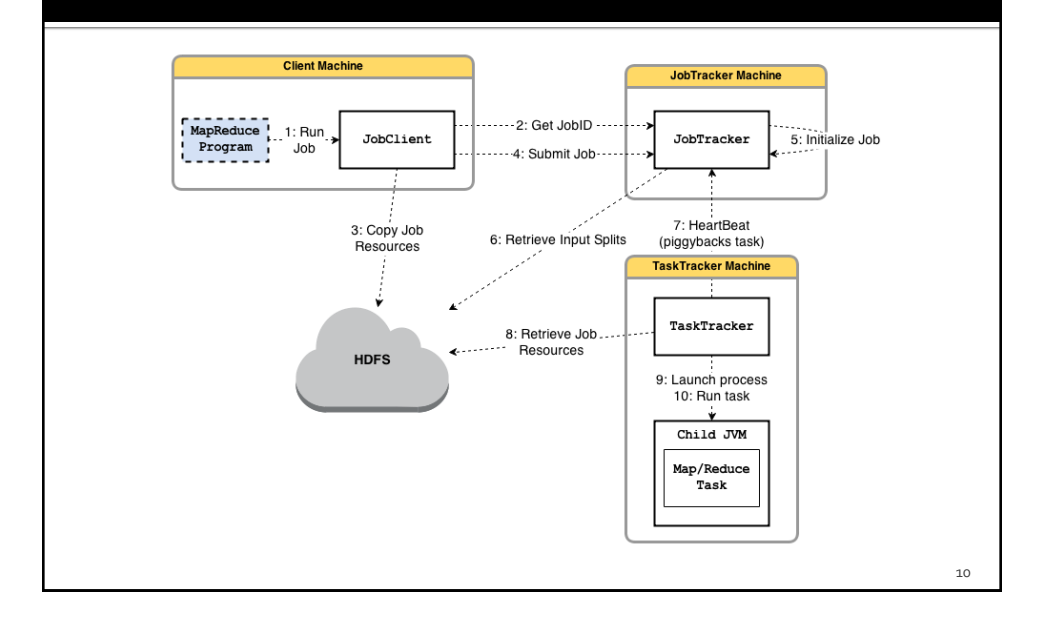

#### **Job Submission**

- **JobClient class** 
	- The "submission" of the job in the Driver creates a new instance of a JobClient
	- Then it calls the submitJob() on this class
- **Initial verifications before submitting the Job** 
	- **In there an output directory?**
	- Are there any input splits?
	- Can I copy the JAR of the job to HDFS?
		- i.e., Can I copy/move code to data?

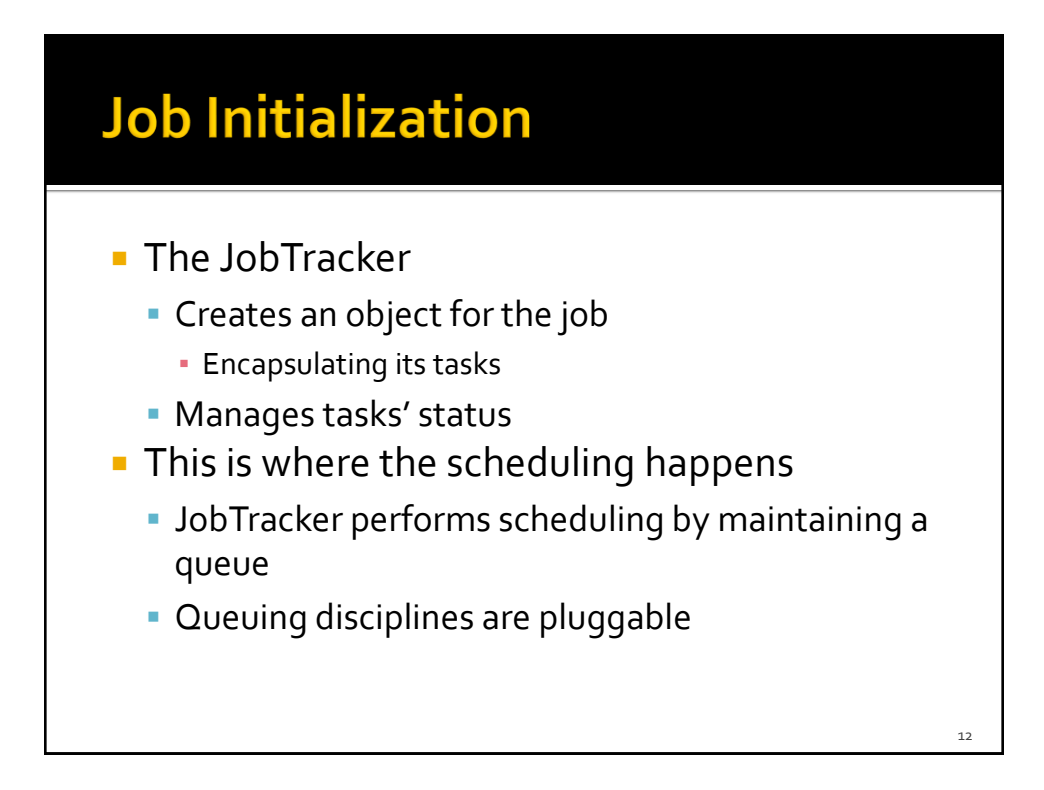

#### **Job Initialization**

- **Compute mappers and reducers** 
	- **JobTracker retrieves input splits** 
		- Computed by JobClient
	- Determines the number of Mappers based on the number of input splits
	- Reads the configuration information to set the number of Reducers

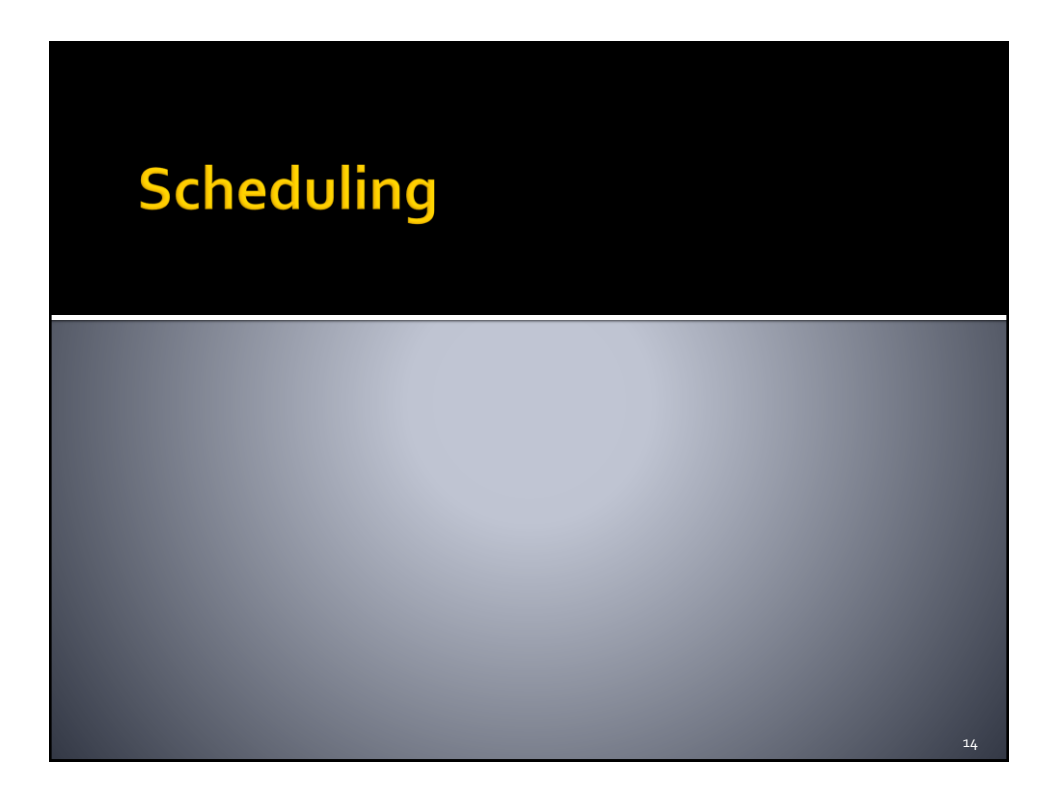

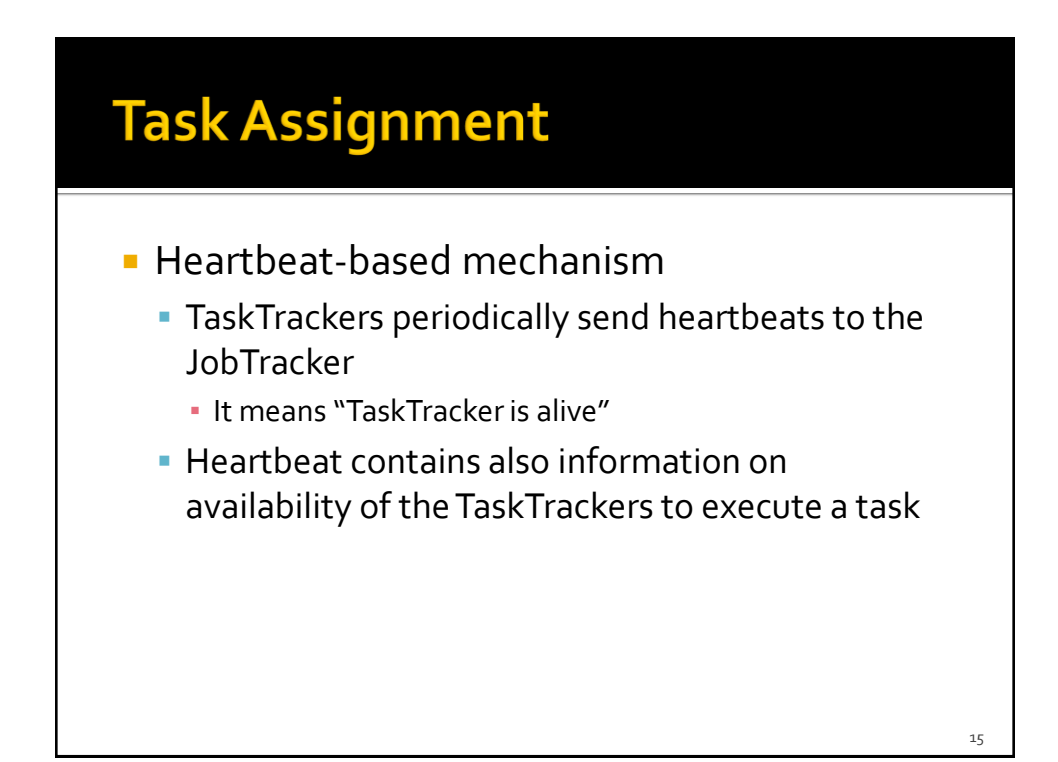

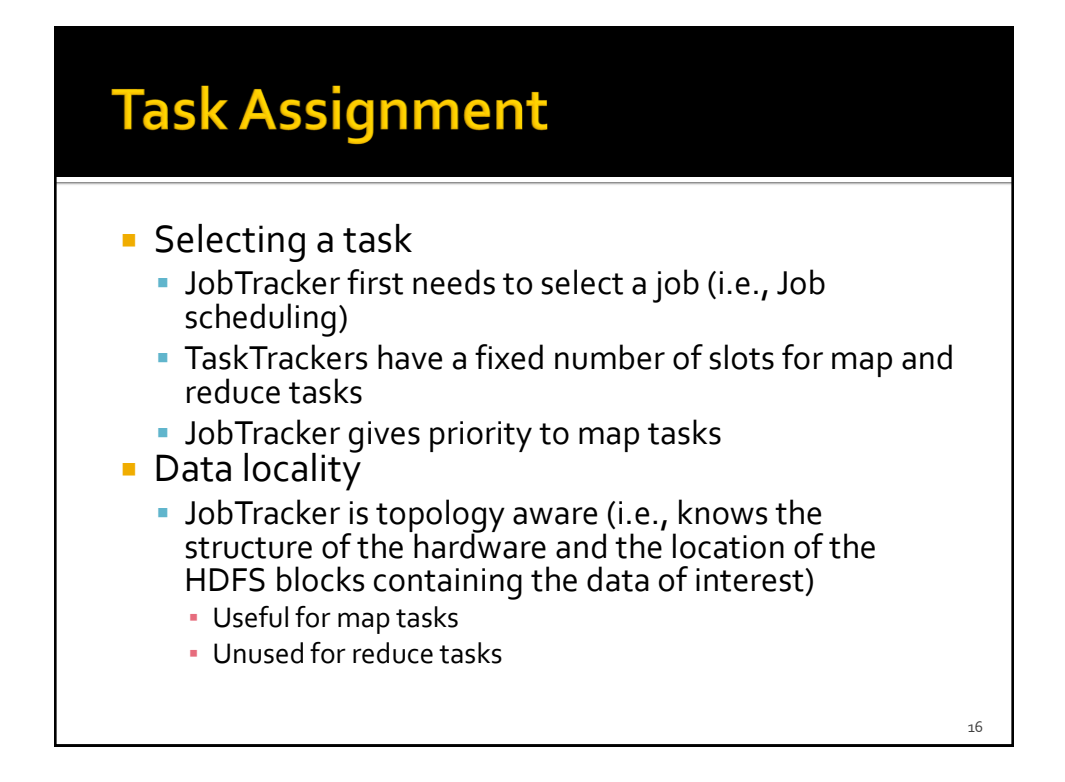

#### **Task Execution**

- **Now Task Trackers can** 
	- Copy the JAR from HDFS
	- **Create a local working directory**
	- Create an instance of TaskRunner
- TaskRunner launches a child java virtual machine (JVM)
	- **This prevents bugs from stalling the TaskTracker**
	- A new child JVM is created for each input split

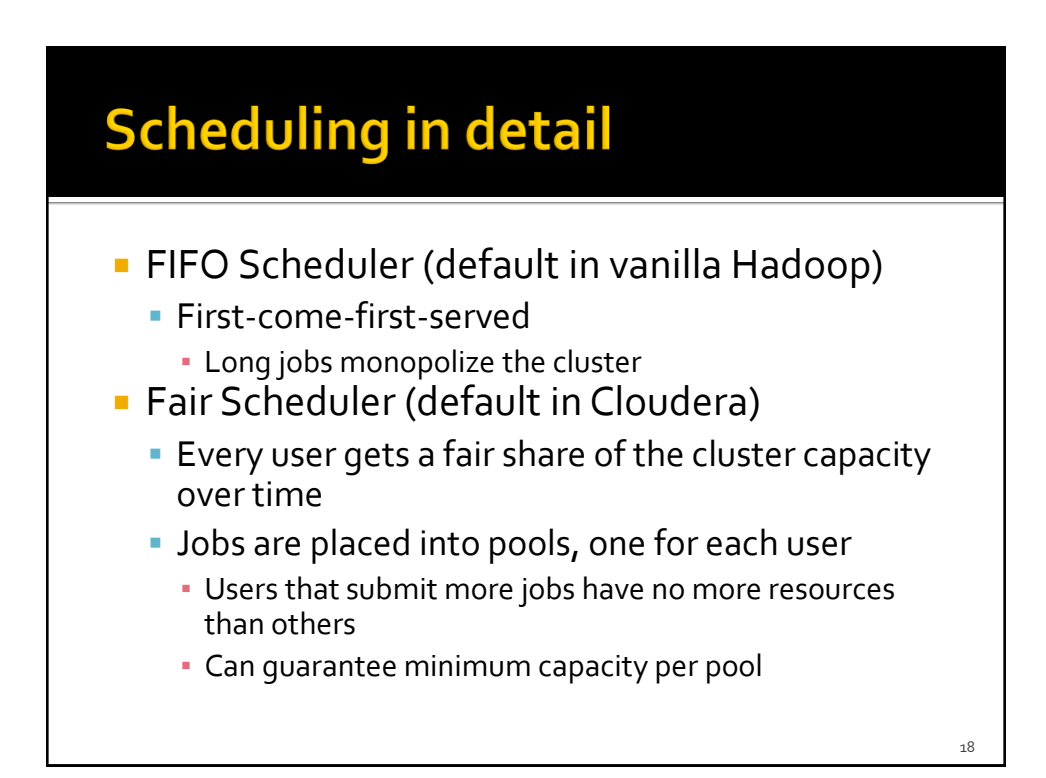

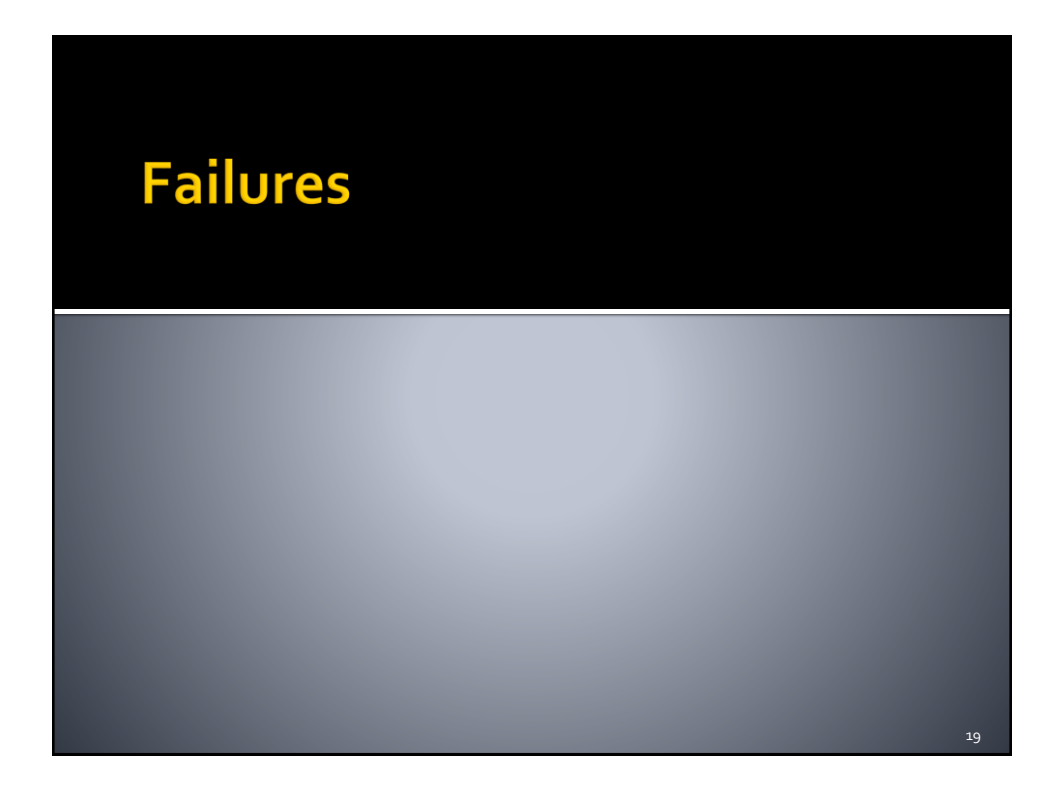

# **Handling Failures**

- **Processes can crash and machines can fail**
- **Task Failure** 
	- Case 1: map or reduce task throws a runtime exception
		- The child JVM reports back to the parent TaskTracker
		- TaskTracker logs the error and marks the TaskAttempt as failed

#### **Handling Failures**

- Case 2: Hanging tasks
	- TaskTracker notices no progress updates (timeout = 10 minutes)
- **TaskTracker kills the child JVM**
- **JobTracker is notified of a failed task** 
	- Avoid rescheduling the task on the same **TaskTracker**
	- **If a task fails more than maximum times, it is not** re-scheduled
	- **If any task fails maximum times, the job fails**

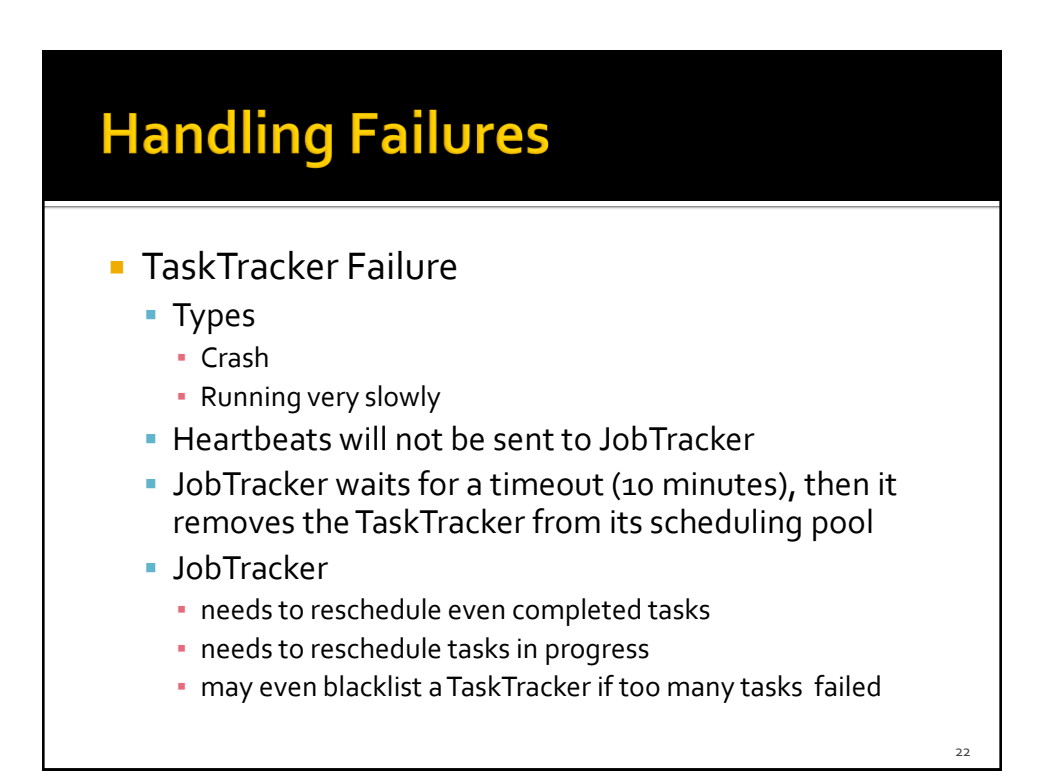

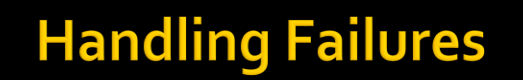

- **JobTracker Failure** 
	- Currently, Hadoop has no mechanism for this kind of failure
	- **In future (and commercial) releases** 
		- Multiple JobTrackers
			- **· Use ZooKeeper as a coordination mechanisms** 
				- $\rightarrow$  High Availability

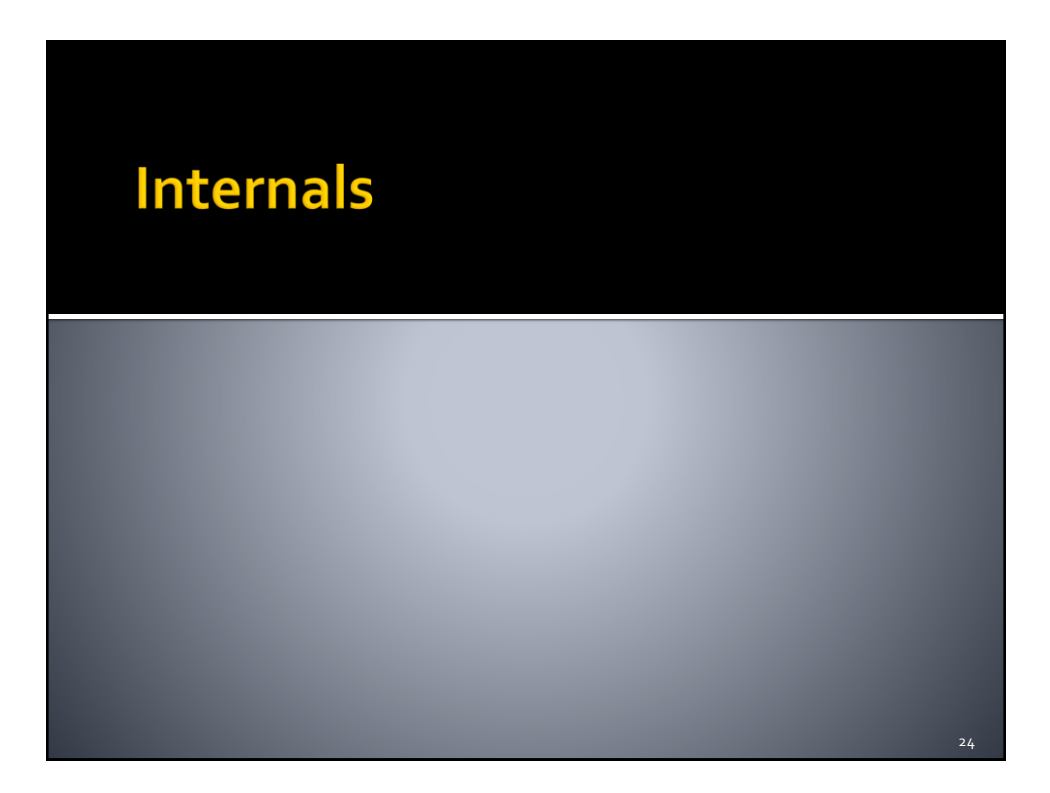

#### **Shuffle and Sort**

- **The MapReduce framework guarantees the** input to every reducer to be sorted by key
	- The process by which the system sorts and transfers map outputs to reducers is known as shuffle
- **Shuffle is the most important part of the** framework
	- Good understanding allows optimizing both the framework and the execution time of MapReduce jobs
	- **Subject to continuous refinements**

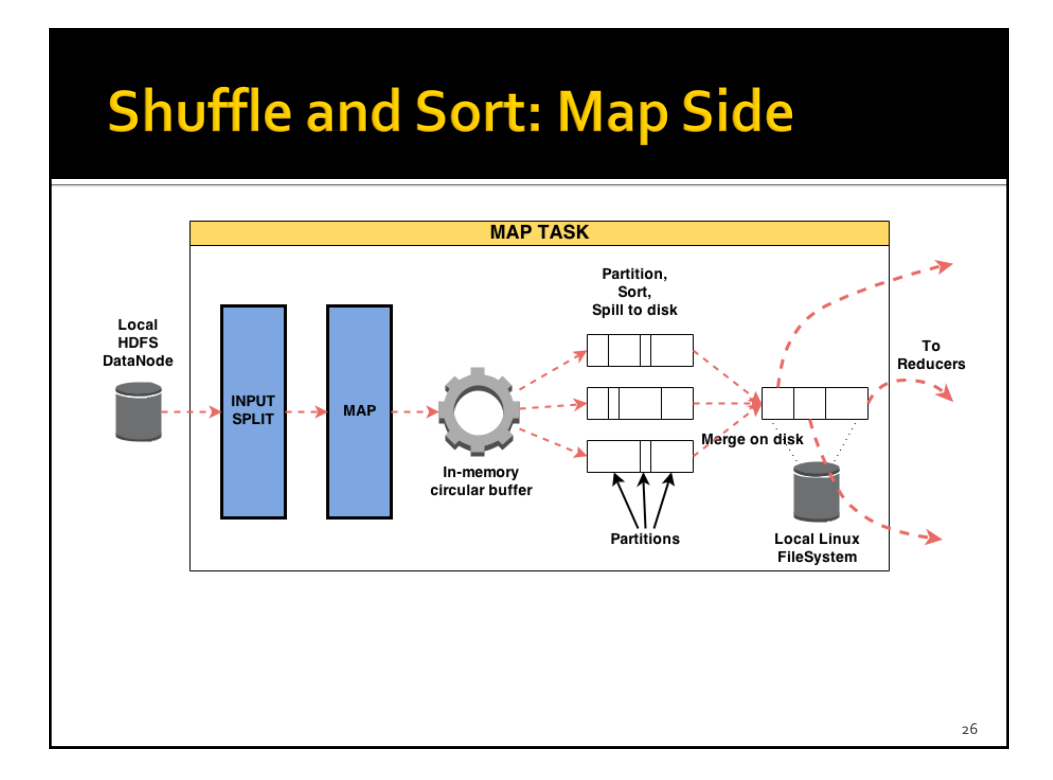

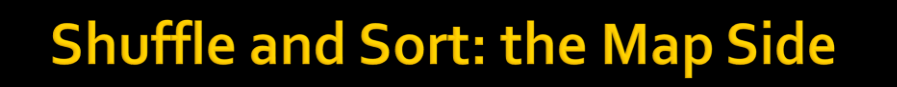

- **The output of a map task is not simply written to** disk
	- **In memory buffering**
	- **Pre-sorting**
- **Circular memory buffer** 
	- **100 MB by default**
	- Threshold based mechanism to spill buffer content to disk
	- Map output written to the buffer while spilling to disk
	- If buffer fills up while spilling, the map task is blocked

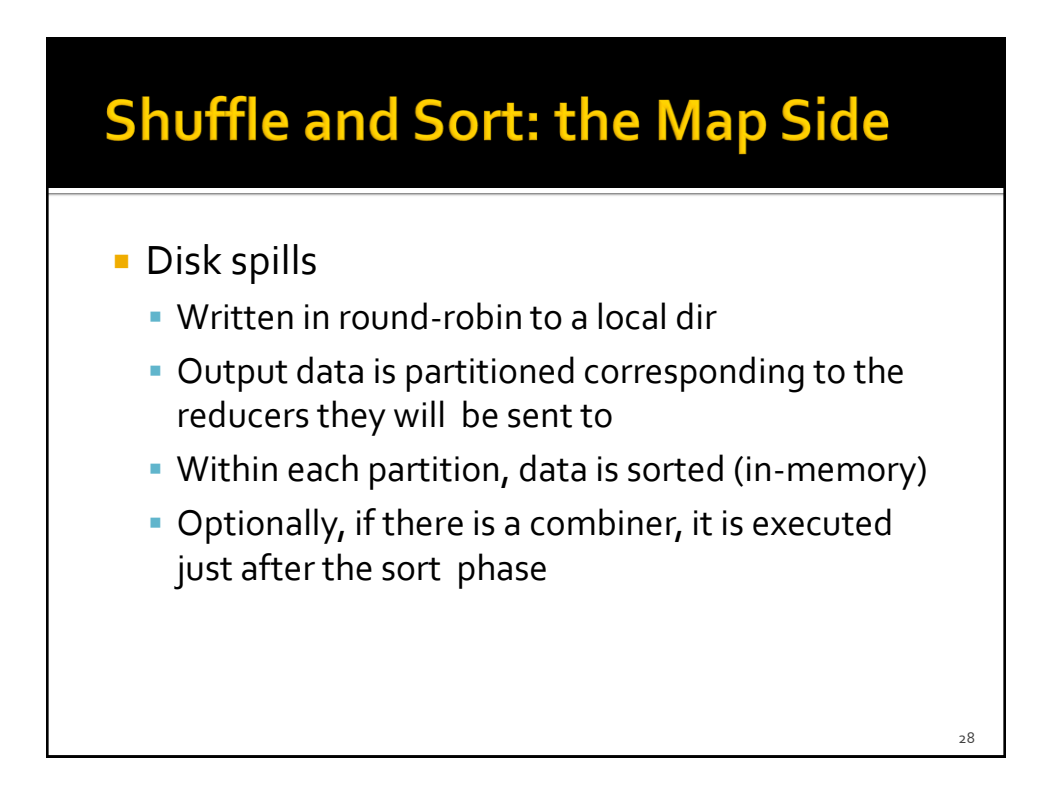

#### **Shuffle and Sort: the Map Side**

- **More on spills and memory buffer** 
	- **Each time the buffer is full, a new spill is created**
	- **Once the map task finishes, there are many spills**
	- Such spills are merged into a single partitioned and sorted output file

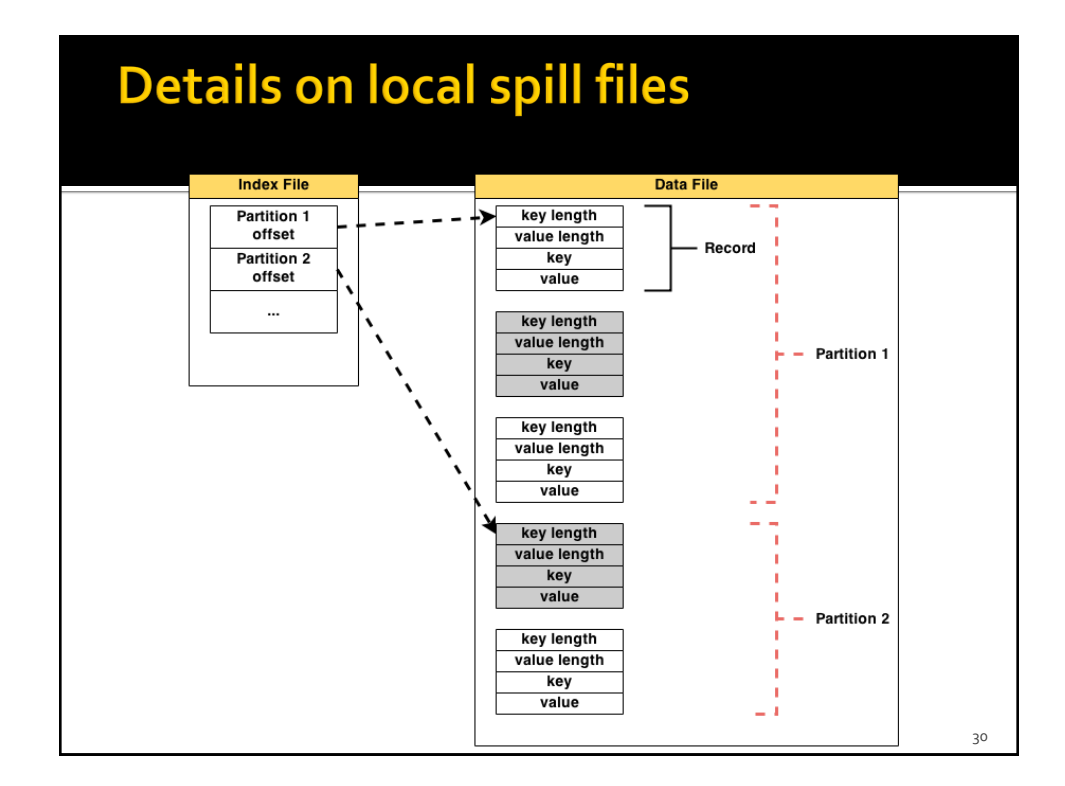

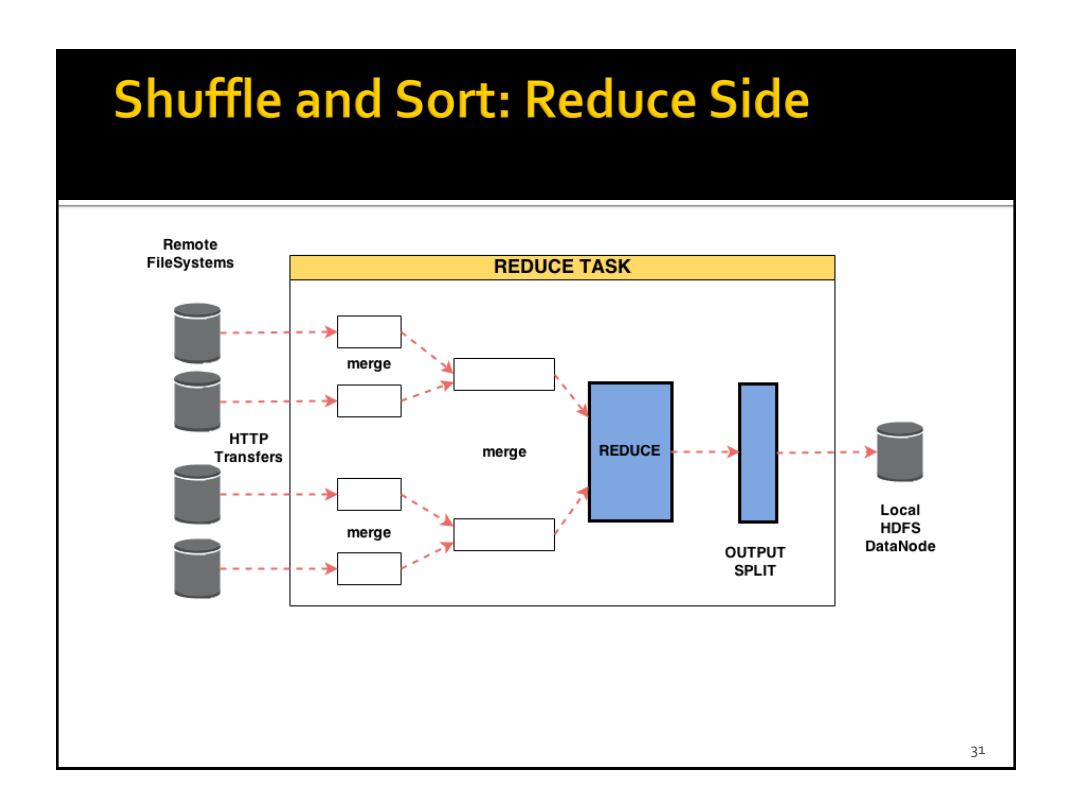

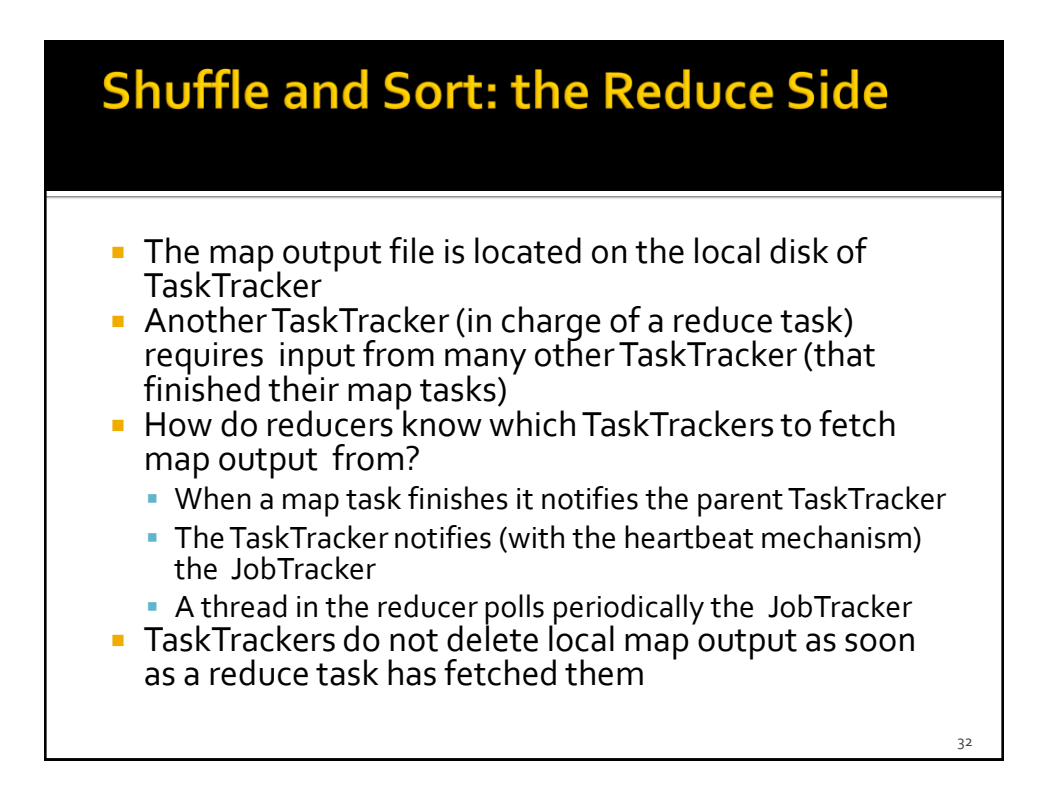

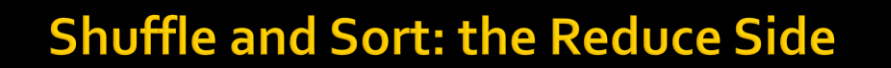

- **The map output are copied to the TraskTracker** running the reducer in memory(if they fit)
	- **Otherwise they are copied to disk**
- **Input consolidation** 
	- A background thread merges all partial inputs into larger, sorted files
- Sorting the input
	- When all map outputs have been copied a merge phase starts
	- All map outputs are sorted maintaining their sort ordering